https://www.100test.com/kao\_ti2020/143/2021\_2022\_\_E5\_9C\_A8 OracleJ\_c102\_143572.htm Oracle SQL Spring 框架的一个有用的特点是它仅专注于"包装"JDBC 开发的最

SQL/JDBC

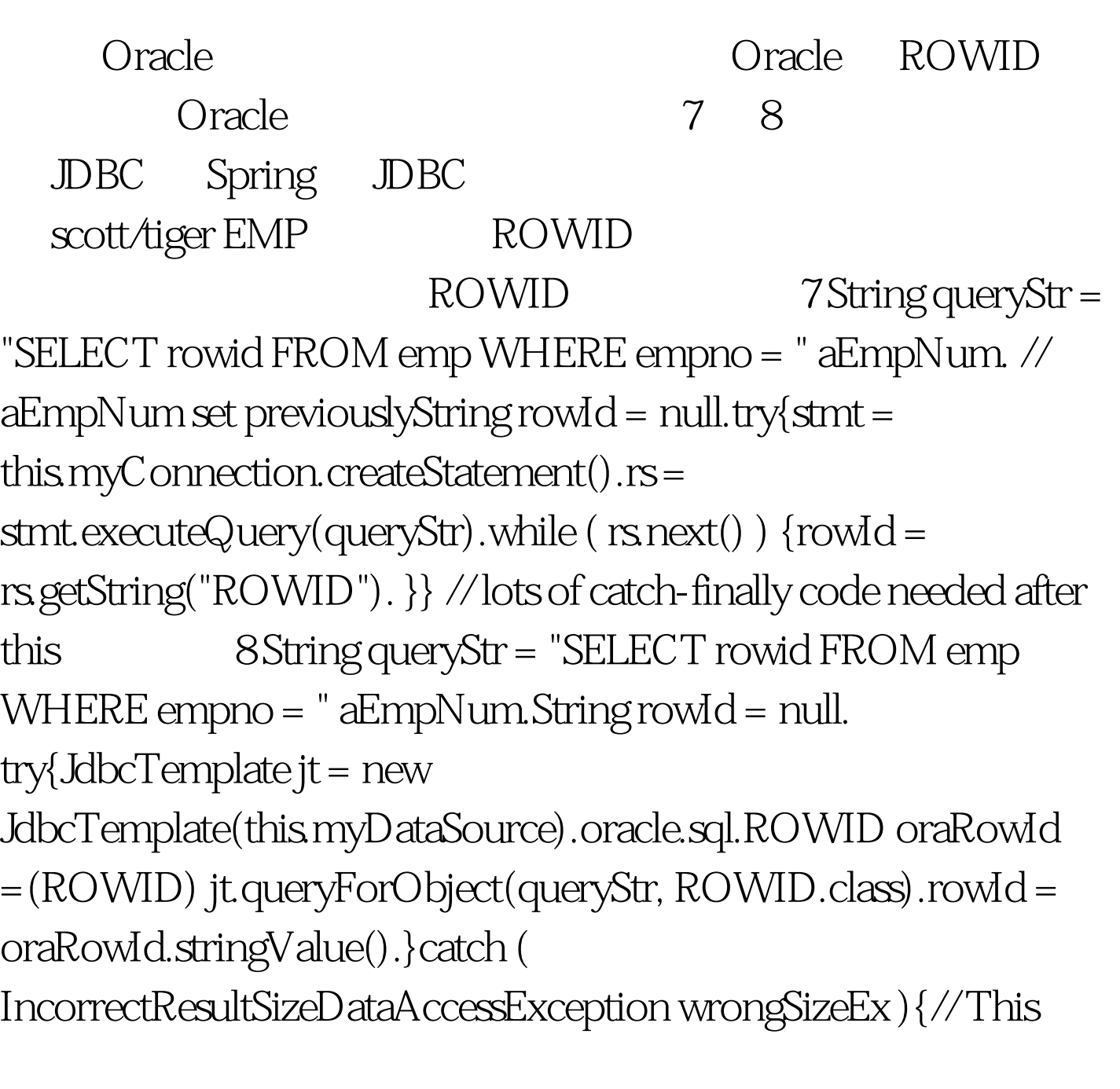

unchecked exception is thrown in this case if more// than one result is returned from the query.// Explicitly printing out the results of this exceptions// methods getExpectedSize() and getActualSize() is really not// necessary in this case because this exceptions getMessage()// returns this same information in sentence form. System.err.println( wrongSizeEx.getMessage() ).System.err.print( "Expected " wrongSizeEx.getExpectedSize() " results, but actually got back " wrongSizeEx.getActualSize() " results.").} Spring de Oracle to the second second second second second second second second second second second second second se Spring DAO 8 8 queryStr ROWID IncorrectResultSizeDataAccessException 0racle SQL SELECT sysdate FROM dual 9 9 0racle ANSI Spring Spring ANSI Spring  $\sim$ 9 String queryStr = "SELECT sysdate FROM dual".Date date = null. try{JdbcTemplate jt = new JdbcTemplate(this.myDataSource).date = (Date) jt.queryForObject(queryStr, Date.class).}catch ( BadSqlGrammarException badSqlEx ) // unchecked{System.err.println( badSqlEx.getMessage() ).System.err.println("Bad SQL:" badSqlEx.getSql()).} 100Test

www.100test.com